## Online Tuition Installment Payment Plan (TIPP):

- Open Internet Explorer and browse to <u>http://mycsuci.edu</u> or connect through <u>www.csuci.edu</u> and click on the *MyCl* icon.
- On the Sign In page, enter your User ID and password to log in. Both are case sensitive. If you forgot your password, click "Forgot Password".
- After you have logged into your *MyCl*, a webpage containing your Dolphin Email, Dolphin Files, and CI Records will be displayed. Under Services click on "CI Records". This will take you to your self service page.

## 4. Locating "Enroll in Payment Plan":

- a. Click on "Main Menu" option.
- b. Click on "Self service" option.
- c. Click on "Campus Finances" option.
- d. Click on "Enroll in Payment Plan".

- 5. This will take you to the "Enroll in Payment Plan" page; from there you have the option to select a Payment Plan.
  - a. Please select the payment plan
  - Go to the link specified and read the terms and conditions. Then click "Next".
  - c. Please Note that you will only be able to select a payment plan if you are eligible.

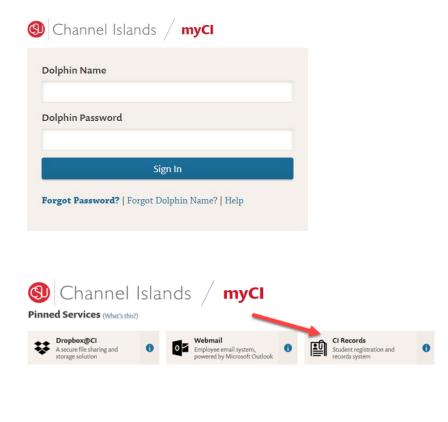

| Favorites - | Main         | Menu 🗸                    |       |               |              |       |                |                 |
|-------------|--------------|---------------------------|-------|---------------|--------------|-------|----------------|-----------------|
|             | Search Menu: |                           |       |               |              |       |                |                 |
| DRACLE      |              |                           |       | $\otimes$     |              |       | >>             | Advanced Search |
|             |              |                           |       | \$            |              |       |                |                 |
|             |              | CI Customizations / Inter | faces | •             |              |       |                |                 |
|             |              | CSU SA Baseline           |       | •             |              |       |                |                 |
|             |              | Self Service              |       | Class Search  | / Browse Cat | talog | •              |                 |
|             |              | Campus Community          |       | Academic Pla  | inning       |       | •              |                 |
|             |              | Records and Enrollmen     |       | Enrollment    |              |       | •              |                 |
|             |              | Curriculum Managemer      |       | Campus Fina   | nces         |       | Make a payme   | ent             |
|             |              | Student Financials        |       | Campus Pers   |              |       | Account Inquir | у               |
|             |              | Contributor Relations     |       | Academic Re   | cords        |       | Accept/Decline | e Awards        |
|             |              | Set Up SACR               |       | Degree Progr  | ess/Gradu    |       | View Financial | Aid             |
|             |              | Worklist                  |       | Transfer Gree |              |       | Enroll in Paym | ient Plan       |
|             |              | Tree Manager              |       | Student Admi  | ssion        |       | View 1098-T    |                 |
|             |              | Reporting Tools           |       | Student Cent  | er           |       |                |                 |
|             |              |                           |       |               |              |       |                |                 |

| 1. Select Payment Plan<br>You are eligible to enroll in the following payment plans.                                                                                                    | You will need     | I to follow the           | e 4-step proce    | 4:Result |
|----------------------------------------------------------------------------------------------------|-------------------|---------------------------|-------------------|----------|
| pla you elect to enroll in.<br>Payment Plans                                                                                                    | Maximum<br>Amount | Number of<br>Installments | First Due<br>Date |          |
| Spring 2020 - Regular Session<br>If you are enrolling in this payment plan affer the<br>initial payment deadline, your 1st payment is due<br>immediately. This is a tuition payment plan for<br>tuition purposes. Please read terms and conditions<br>at: http://www.csuci.edu/sbs/tipp.htm before you<br>accept this payment plan. Please note you will be<br>charged a \$33 fee to participate and this fee is not<br>refundable under any circumstances. | 12,000.00         | 3                         | 01/21/2020        |          |
| Currency used is US Dollar.                                                                                                    |                   | Cancel                    |                   | lext     |

6. The "Review Installments" page allows you to review the amount due for each installment due date. Once you have reviewed the installments, select "Next" to continue.

33.00

1,102.00

3.339.00

## Review Installments

You have selected Spring 2020 - Regular Session

If you are enrolling in this payment plan after the initial payment deadline, your 1st payment is due immediately. This is a tuition payment plan for tuition purposes. Please read terms and conditions at: http://www.csucl.edu/sbs/lipp.htm before you accept this payment plan. Please note you will be charged a \$33 fee to participate and this fee is not refundable under any circumstances.

|               | Eligible Charges       | 3,306.00           |                   |
|---------------|------------------------|--------------------|-------------------|
|               |                        |                    |                   |
|               | Plan Amount            | 12,000.00          |                   |
|               | Number of Installments | 3                  |                   |
|               |                        |                    |                   |
| Installment S | chedule                |                    |                   |
| Due Date      | Installment            | Administrative Fee | Total Installment |
| 01/21/2020    | 1,102.00               | 33.00              | 1,135.00          |
| 02/21/2020    | 1 102 00               |                    | 1 102 00          |

Currency used is US Dollar.

03/21/2020

Total

Important: The Installment Schedule is based on your current eligible charges of 3.306.00. If charges that are placed in this plan are reversed or reduced, your installment payment will also be automatically reduced. If you incur eligible charges in the future, they will be added to this installment schedule automatically, up to the amount of 12,000.00.

1,102.00

3,306.00

|                                                                                                    |                                                                                                    | Cancel                                               |                                                             | Previous                                                                                                    | Ne)                  |
|----------------------------------------------------------------------------------------------------|----------------------------------------------------------------------------------------------------|------------------------------------------------------|-------------------------------------------------------------|----------------------------------------------------------------------------------------------------|----------------------|
|                                                                                                    |                                                                                                    |                                                      |                                                             |                                                                                                    |                      |
|                                                                                                    |                                                                                                    |                                                      |                                                             |                                                                                                    |                      |
| inroll in Payment                                                                                                    | Plan                                                                                                    | 1:Select Payr                                        | ieni Plan                                                   | - E - E 4:Result                                                                                                    |                      |
| . Agreement                                                                                                    |                                                                                                    |                                                      |                                                             |                                                                                                    |                      |
| lease examine the te                                                                                                    | arms of the payment plan care                                                                                                    | efully before enrolling in                           | the plan.                                                   |                                                                                                    |                      |
| Spring 2020 - Reg                                                                                                    | gular Session                                                                                                    |                                                      |                                                             |                                                                                                    |                      |
| You are about to enro                                                                                                    | all in Spring 2020 - Regular Se                                                                                                    | ession                                               | Selec                                                       | t a Different Plan                                                                                                    |                      |
| mmediately. This is a<br>http://www.csuci.edu/                                                                                                    | this payment plan after the in<br>a fuilion payment plan for fuilio<br>(sba/tipp.htm before you acce)<br>and this fee is not refundable                                                                                                    | on purposes. Please rea<br>of this payment plan. Ple | d terms ar                                                  | nd conditions at                                                                                                    |                      |
|                                                                                                    | Plan Amount                                                                                                    | 3,306.00                                             |                                                             |                                                                                                    |                      |
|                                                                                                    | Administrative Fee                                                                                                    | 33.00                                                |                                                             |                                                                                                    |                      |
|                                                                                                    |                                                                                                    |                                                      |                                                             |                                                                                                    |                      |
|                                                                                                    | Total Plan Amount                                                                                                    | 3 3 3 9 0 0                                          |                                                             |                                                                                                    |                      |
|                                                                                                    | Total Plan Amount                                                                                                    | 3,339.00                                             |                                                             |                                                                                                    |                      |
|                                                                                                    | iumber of instaliments                                                                                                    | 3,339.00                                             |                                                             |                                                                                                    |                      |
| Installment Sched                                                                                                    | iumber of Installiments<br>dule                                                                                                    | 3                                                    |                                                             |                                                                                                    |                      |
| Installment Scheo                                                                                                    | lumber of Installments<br>dule<br>Instalment                                                                                                    | 3<br>Administrative Fee                              | 22.00                                                       | Total Installment                                                                                                    | 5.00                 |
| Installment Scheo<br>Due Date<br>01/21/2020                                                                                                    | lumber of Installments dule Installment 1,102.00                                                                                                    | 3<br>Administrative Fee                              | 33.00                                                       | 1,13                                                                                                    |                      |
| Installment Scher<br>Due Date<br>01/21/2020<br>02/21/2020                                                                                                    | dule<br>Instaliment<br>1,102.00<br>1,102.00                                                                                                    | 3<br>Administrative Fee                              | 33.00                                                       | 1,13                                                                                                    | 2.00                 |
| Installment Sched<br>Due Date<br>01/21/2020<br>02/21/2020<br>03/21/2020                                                                                                    | tumber of Installments dule Installment 1,102.00 1,102.00 1,102.00                                                                                                    | Administrative Fee                                   |                                                             | 1,138<br>1,102<br>1,102                                                                                                    | 2.00                 |
| Installment Sched<br>Due Date<br>01/21/2020<br>02/21/2020<br>03/21/2020<br>Total                                                                                                    | tumber of Installments<br>dule<br>Installment<br>1,102.00<br>1,102.00<br>3,306.00                                                                                                    | Administrative Fee                                   | 33.00<br>33.00                                              | 1,13                                                                                                    | 2.00                 |
| Installment Sched<br>Due Date<br>01/21/2020<br>03/21/2020<br>03/21/2020<br>Total<br>Currency used is US<br>Important: The Inst<br>that are placed in the<br>reduced. If you incu                                                  | tumber of Installments<br>dule<br>Installment<br>1,102.00<br>1,102.00<br>3,306.00                                                                                                    | Administrative Fee                                   | 33.00<br>e charges<br>payment                               | 1,13<br>1,10<br>1,10<br>3,33<br>of 3,306.00. If charges<br>will also be automatical                                                                                              | 2.00<br>2.00<br>9.00 |
| Installment Sched<br>Due Date<br>01/21/2020<br>03/21/2020<br>03/21/2020<br>Total<br>Currency used is US<br>Important: The Inst<br>that are placed in th<br>hat are placed in th<br>routinatically, up to                          | tumber of Installments dule Installment 1,102.00 1,102.00 3,306.00 Dollar. allment Schedule is based or redu religible charges in the fut religible charges.                                                                                                    | Administrative Fee                                   | 33.00<br>e charges<br>payment<br>I to this in               | 1,13<br>1,10<br>1,10<br>3,33<br>of 3,306.00. If charges<br>will also be automatical<br>istallment schedule                                                                       | 2.00<br>2.00<br>9.00 |
| Installment Sched<br>Due Date<br>01/21/2020<br>03/21/2020<br>Total<br>Currency used is US<br>Important: The Inst<br>that are placed in th<br>reduced. If you Inco<br>automatically, up to                                         | tumber of Installments dule Installment 1,102.00 1,102.00 1,102.00 3,306.00 Dollar. allment Schedule is based or redu redigible charges in the fut the amount of 12,000.00.                                                                                                    | Administrative Fee                                   | 33.00<br>e charges<br>payment<br>I to this in               | 1,13<br>1,10<br>1,10<br>3,33<br>of 3,306.00. If charges<br>will also be automatical<br>istallment schedule                                                                       | 2.00<br>2.00<br>9.00 |
| Installment Sched<br>Due Date<br>01/21/2020<br>03/21/2020<br>03/21/2020<br>Total<br>Currency used is US<br>important: The Inst<br>that are placed in th<br>that are placed in the<br>reduced. If you incc<br>automaticolly, up to | Aumber of Installments  dule Installment Installment Installment Intervent Intervent I | Administrative Fee                                   | 33.00<br>e charges<br>payment<br>I to this in<br>indensiend | 1,13<br>1,10<br>1,10<br>3,330<br>of 3,306.00. If charges<br>will also be automatical<br>istallment schedule                                                                      | 2.00<br>2.00<br>9.00 |
| Installment Sched<br>Due Date<br>01/21/2020<br>03/21/2020<br>Total<br>Currency used is US<br>Important: The Inst<br>that are placed in th<br>reduced. If you Inco<br>automatically, up to                                         | Aumber of Installments  dule Installment Installment Installment Intervent Intervent I | Administrative Fee                                   | 33.00<br>e charges<br>payment<br>I to this in<br>indensiend | 1,13<br>1,10<br>1,10<br>3,33<br>of 3,306.00. If charges<br>will also be automatical<br>istallment schedule                                                                       | 2.00<br>2.00<br>9.00 |
| Installment Sched<br>Due Date<br>01/21/2020<br>03/21/2020<br>03/21/2020<br>Total<br>Currency used is US<br>important: The Inst<br>that are placed in th<br>that are placed in the<br>reduced. If you incc<br>automaticolly, up to | Aumber of Installments  dule Installment Installment Installment Intervent Intervent I | Administrative Fee                                   | 33.00<br>e charges<br>payment<br>I to this in<br>indensiend | 1,13<br>1,10<br>1,10<br>1,10<br>3,33<br>of 3,306.00. If charges<br>will also be automatical<br>istallment schedule<br>that full emount may be due<br>that full emount may be due | 2.00<br>2.00<br>9.00 |

Enroll in Payment Plan

1:Select Payment Plan

4. Result

Congratulations!

You have successfully enrolled in Spring 2020 - Regular Session. Please keep the installment schedule for your reference.

| Installment Schedule |             |                    |                   |  |  |
|----------------------|-------------|--------------------|-------------------|--|--|
| Due Date             | Installment | Administrative Fee | Total Installment |  |  |
| 01/21/2020           | 1,102.00    | 33.00              | 1,135.00          |  |  |
| 02/21/2020           | 1,102.00    |                    | 1,102.00          |  |  |
| 03/21/2020           | 1,102.00    |                    | 1,102.00          |  |  |
| Total                | 3,306.00    | 33.00              | 3,339.00          |  |  |

7. The "Agreement" section allows you to review the payment plan installments one more time.

- a. Once you have reviewed the payment plan and agree to the agreement, check the "Yes, I have read the agreement" box. Then click "Enroll".
- b. Please go to http://www.csuci.edu/sbs/ to read the Terms & Conditions you are agreeing to by enrolling into this **Payment Plan.**

8. Please print out the "Results" page as a reference to your Payment Plan.

> **a.** From this page you have the option to Enroll in Another Payment Plan or review your account.

> > Enroll in Another Payment Plan